https://www.100test.com/kao\_ti2020/287/2021\_2022\_Linux\_E6\_9E \_84\_E5\_BB\_c103\_287874.htm "

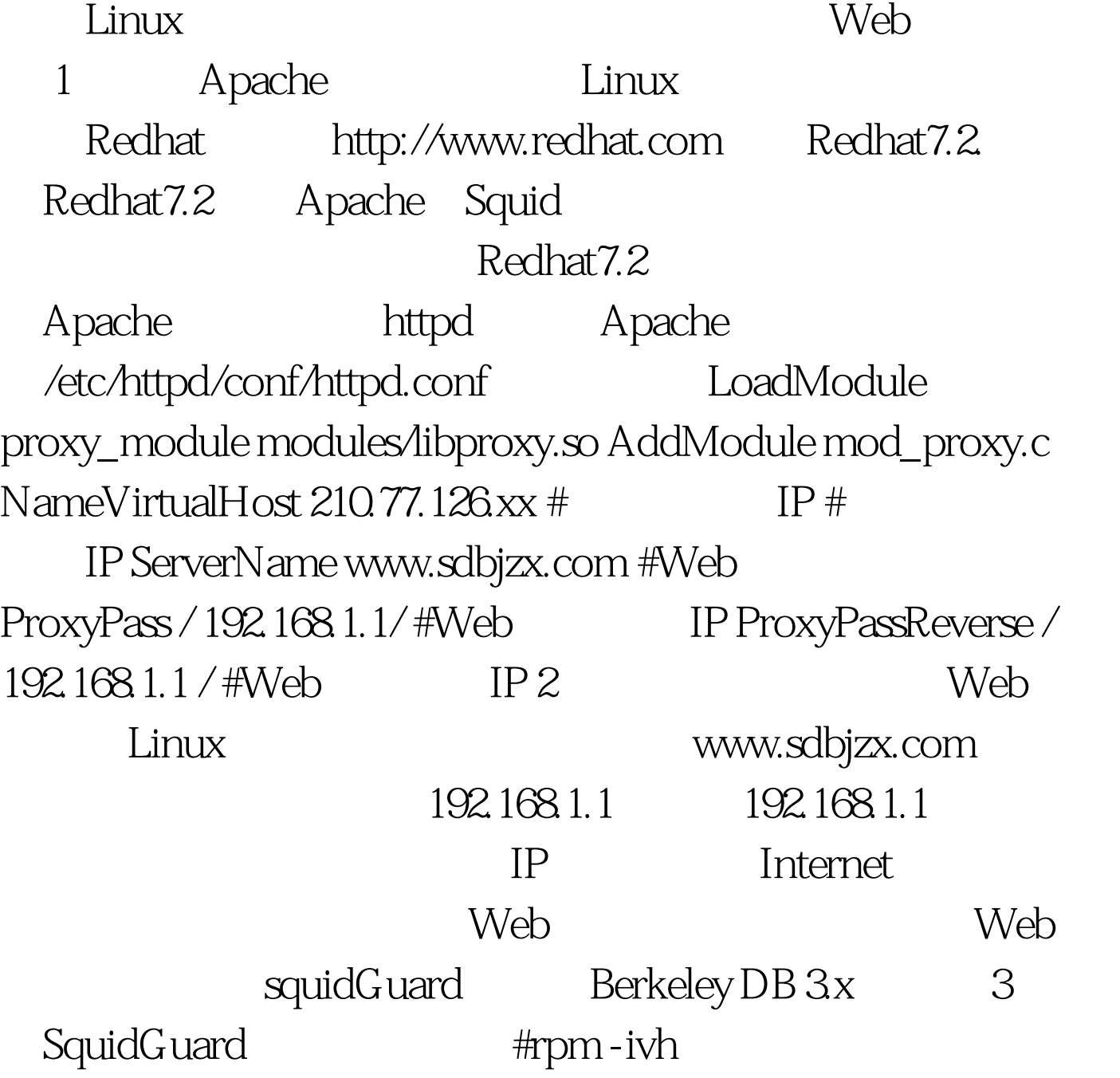

squidGuard-1.20-3i386.rpm dbhome /var/squidGuard/blacklists logdir /var/log/squidGuard /etc/squid/squid.conf redirect\_program/usr/sbin/squidGuard -c /etc/squid/squidGuard.confredirect\_child 5 Squid /var/log/squidGuard/squidGuard.log :2002-05-23 16:13:18[2237] SquidGuard Ready for Requests, SquidGuard

SquidGuard-1.20-3i386.rpm ftp://k12Linux.mesd.k12.or.us/pub/SquidGuard/

 $486$  586

http://www.squidGuard.org

 $S$ quid $S$ 

100Test

www.100test.com